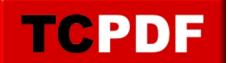

## **Personnalisation**

- [#1228 \(pas de titre\)](https://www.qqt.fr/)
- A propos
- Citations
- Documentation
	- Bureautique et gestion de documents
		- **Convertir un document en JPG avec PDF Creator**
		- Créer des étiquettes avec les adresses d'un tableau Calc
		- **Envoyer un document à quelqu'un n'ayant pas OpenOffice/LibreOffice**
		- **LibreOffice et les objets FontWork**
		- **DenOffice et les objets FontWork**
	- Gestion des fichiers
		- Afficher la barre d'adresses sous Windows XP
		- Afficher les fichiers cachés/systèmes
		- **Exécution automatique Principes et réglages**
		- Fichiers Thumbs.db Windows Vista/7
		- **Icones sur le bureau**
		- **Initiation à la gestion des fichiers**
		- L'organisation par défaut des dossiers proposée par Windows
		- Renommer une clé USB
		- Retirer une clé USB (ou un disque dur externe)
	- Gestion des images et photos
		- Ajouter une bulle avec Photofiltre
		- Ajouter une bulle avec XTreme Photo Designer
		- Assembler quelques photos avec PhotoScape
	- Internet
		- Activer / Désactiver Adblock Plus
		- **Barre de favoris et Microsoft Edge**
		- Changer la page d'accueil de Firefox
		- Facebook Se protéger de l'usurpation d'identité
		- Firefox Désinstaller Adblock pour installer Ublock
		- Les majors, l'État, Internet et le projet de loi Création et Internet : Rien pour le public, rien pour les artistes, tout pour les majors
		- Se connecter en wifi avec Windows Vista et 7
	- Multimédia
		- Convertir un DVD en divx
		- Copie d'un DVD vidéo
		- Mettre en MP3 un CD audio avec le Lecteur Windows Media
	- Personnalisation
		- Personnalisation de l'icone d'un dossier
	- Sécurité
		- **Les habitudes à perdre et à prendre** 
			- Bien choisir ses mots de passe et ses questions secrêtes
				- Eviter d'utiliser des logiciels piratés
				- Eviter d'utiliser Internet Explorer ou Outlook Express
				- Faire attention au contenu des mails
				- Faire attention sur la messagerie instantanée (Facebook, Skype, …)
				- Ne pas transmettre les chaines de messages
				- Télécharger des logiciels sur des sites connus
		- Outils de sécurité
			- HijackThis
			- Revenir à Avast gratuit
		- Types de menaces

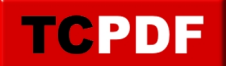

- o Système d'exploitation
	- Contrôle de compte d'utilisateur Cette application a été bloquée pour votre protection
	- Désactivation de la signature obligatoire des pilotes sous Windows 8 et 10
	- Installer Windows 8.1 Update 1 avec une clé 8.0
	- Redémarrage en mode sans échecs
- Documentation Pro
	- o **ACL et Synology**
	- Clés KMS
	- Extraits de code
		- Fichier de logs
		- Gestion des programmes installés
		- Recherche de fichiers
	- o Intégrer un client Linux (Debian) dans un domaine Active Directory
- Projets
	- o Affinité d'un programme pour un processeur
- WP File download search